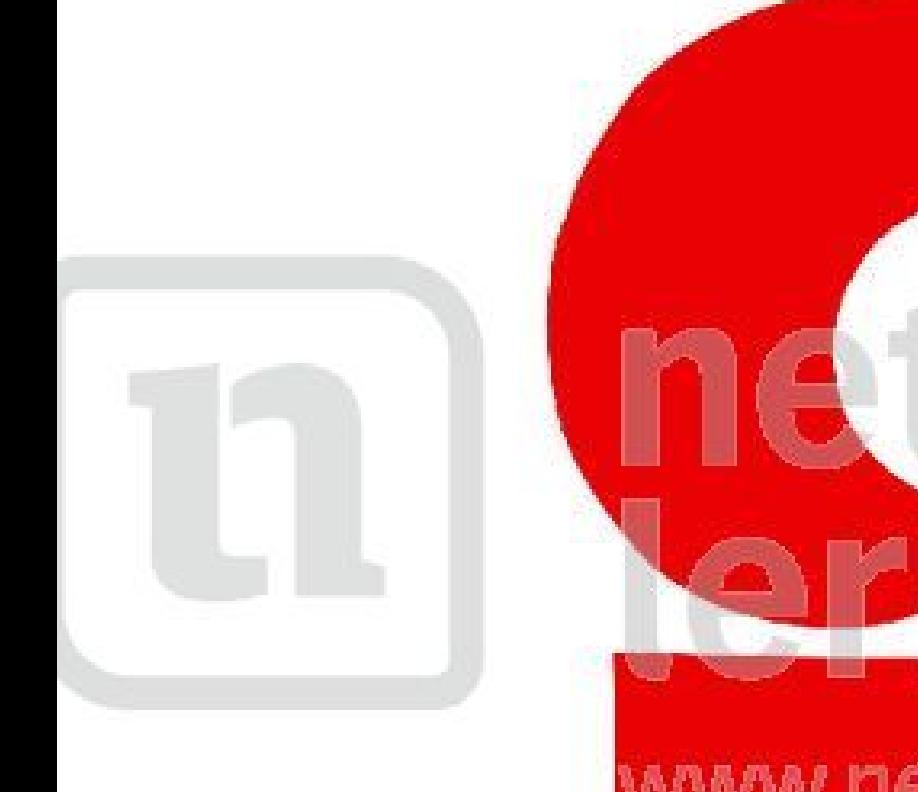

## zwerk **IGN** w.netzwerk-lernen.de

## chncoverk lernen

www.netzwerk-ler

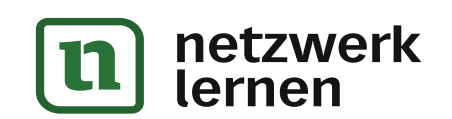

### zur Vollversion

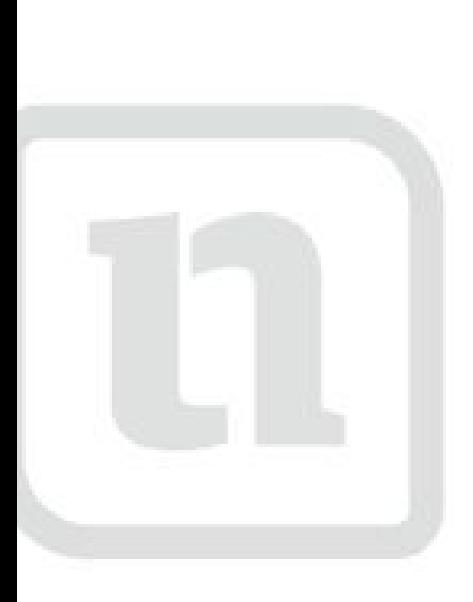

# Werk angn etzwerk-lernen.de

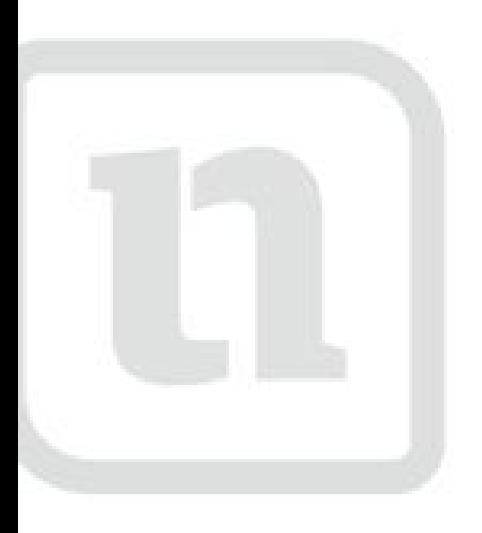

## setswerk lernen

www.netzwerk-len

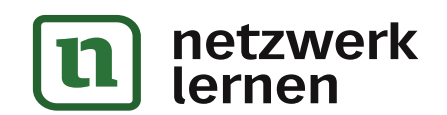

#### zur Vollversion